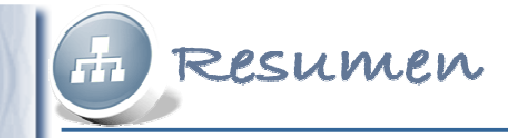

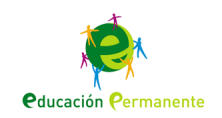

## **Datos, datos y más datos:Hoja de cálculo: formatos y herramientas**

**Hoja de cálculo: formatos y herramientas**

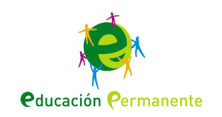

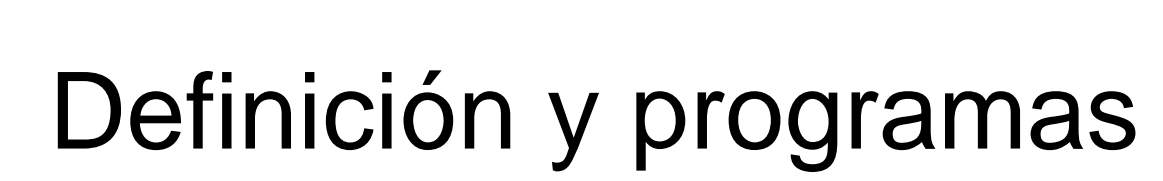

La **hoja de cálculo** es un programa que permite trabajar y operar con datos numéricos y alfanuméricos distribuidos en una tabla, realizando diversas operaciones aritméticas y cálculos automáticos.

Resumen

También permite la creación de gráficos estadísticos, informes, clasificaciones de datos, incluso pequeñas bases de datos.

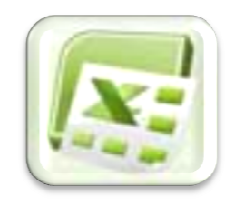

**Microsoft** Excel

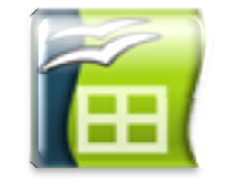

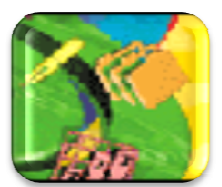

OpenOficce.org Calc

IBM/Lotus 1-2-

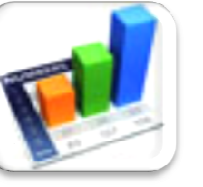

Numbers

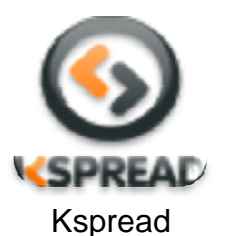

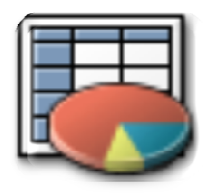

GNumeric

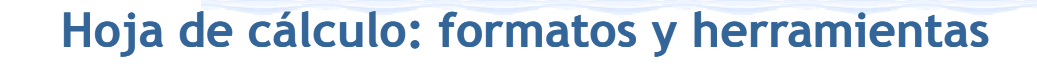

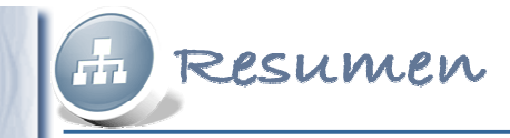

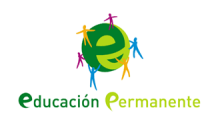

# **Trabajo con OpenOficce.org Calc**

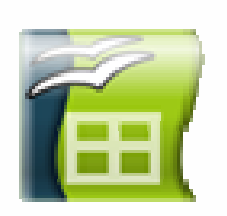

#### OpenOficce.org Calc

- Hoja de cálculo de la suite informática OpenOficce.org
- Software libre y de código abierto
- Disponible en diferentes plataformas

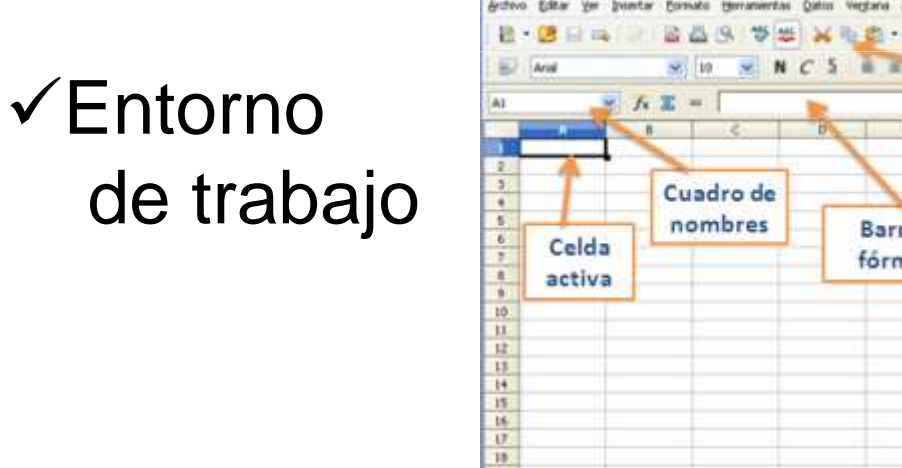

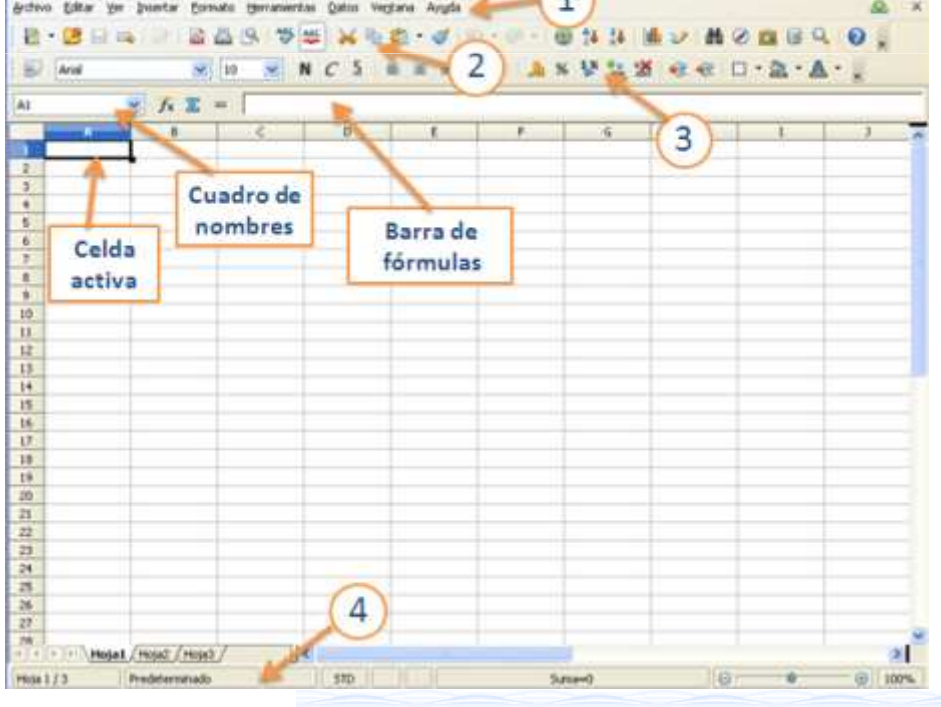

**Hoja de cálculo: formatos y herramientas**

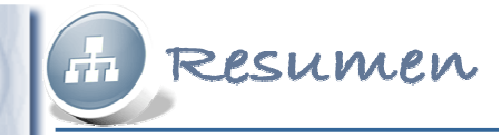

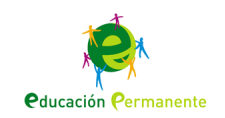

### Celdas

Una **celda** es la intersección de una columna y una fila y se nombra con la letra y el número de éstas.

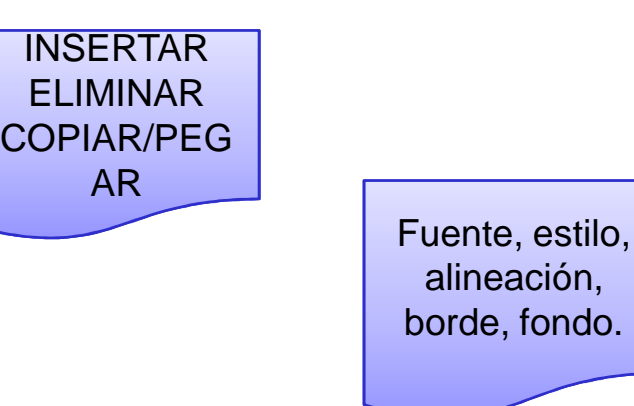

### Formato de datos

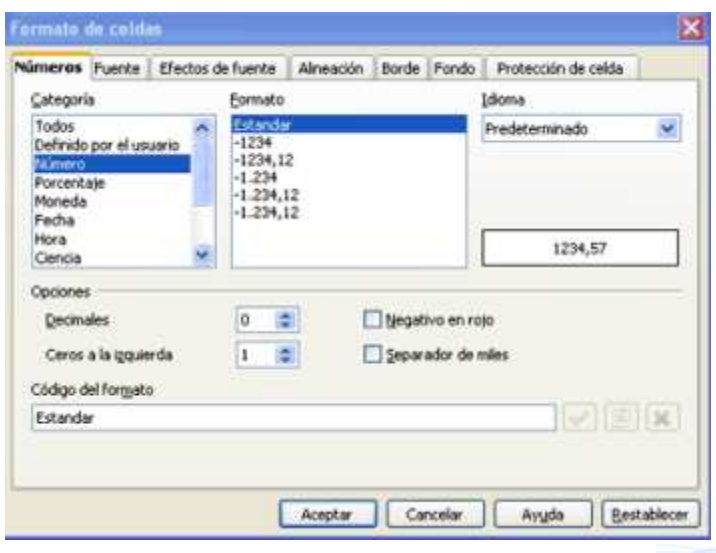

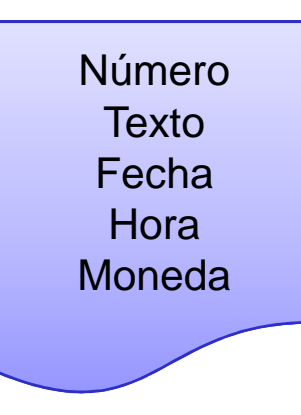

#### **Hoja de cálculo: formatos y herramientas**

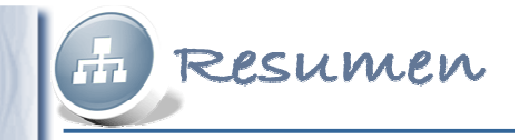

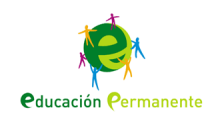

## **√Rangos**

Un **rango** es un conjunto de celdas seleccionadas con las cuales se puede realizar una operación determinada.

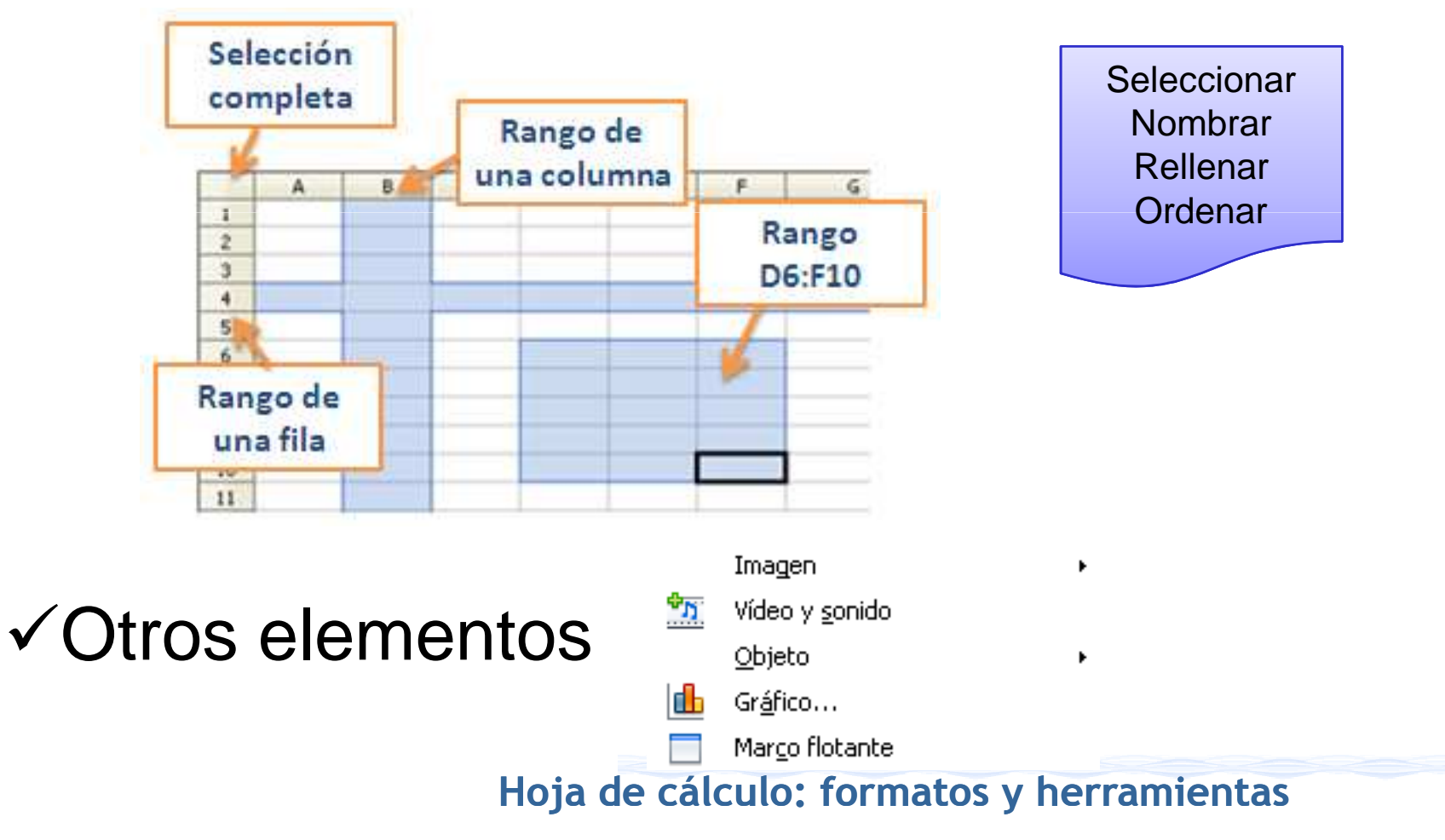

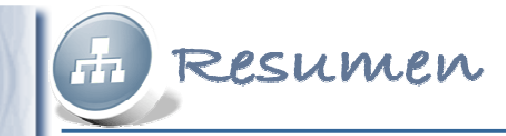

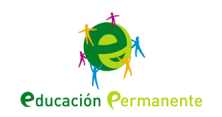

# **Visualización e impresión**

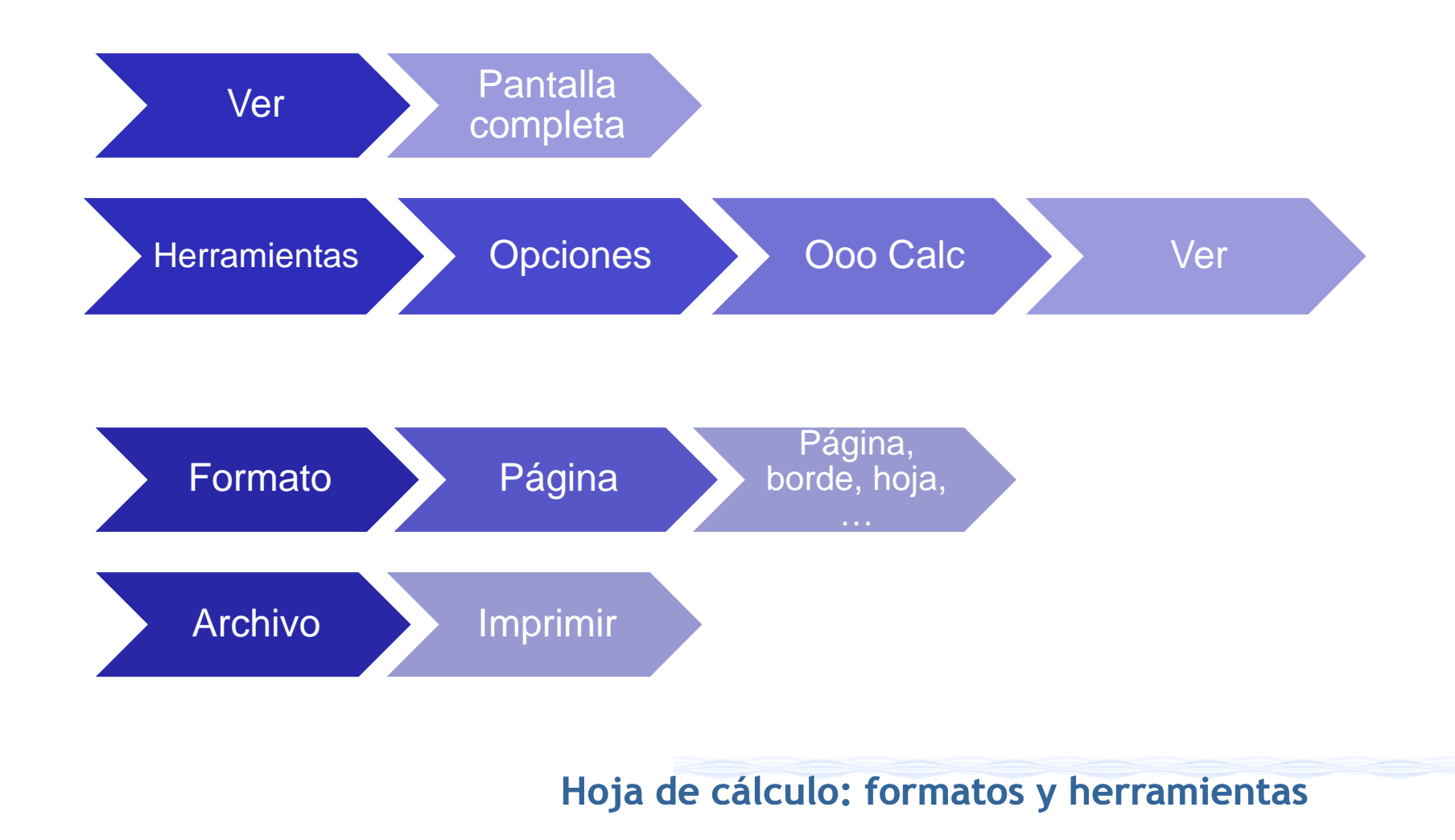